$\overline{\phantom{a}}$ 

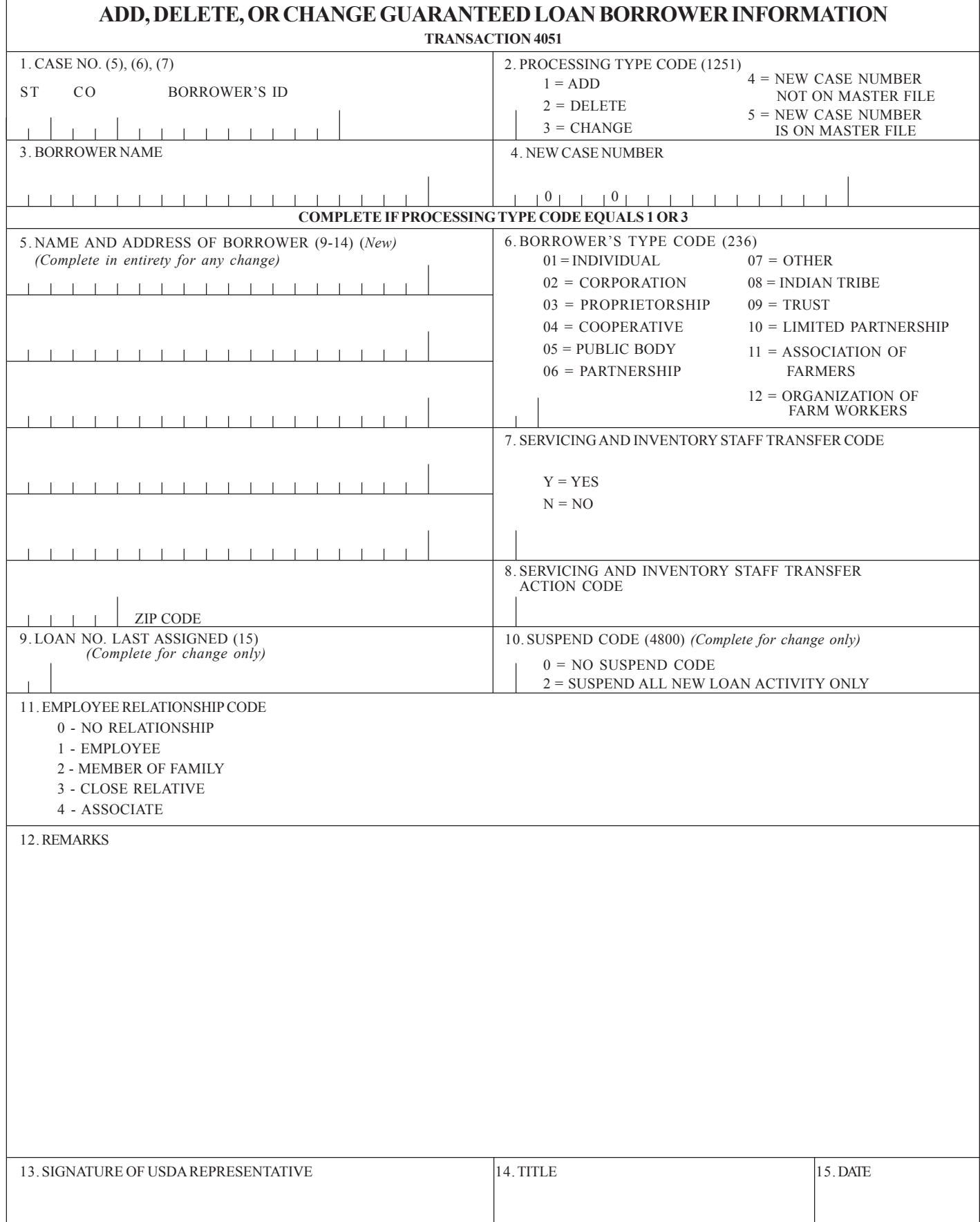

## **INSTRUCTIONS FOR PREPARATION**

Item 1. Enter the borrower's case number. Show the State and Local code and the borrower's Social Security or Internal Revenue Service tax identification number.

Example:  $1290377054132651432$ 

Item 2. Enter applicable processing type code. Example:  $\vert 1 \vert$ 

Item 3. Enter the borrower's name - Abbreviate when necessary.

Example:  $[T | H | O | M | P | S | O | N |$   $|R | O | B | E | R | T |$   $|L$ 

Item 4. Enter new case number. Complete this item only if processing type code is 4 or 5.

For borrowers who are related to or associated with a Rural Development employee, show the State and Local codes of the office of the designated processing/servicing official.

Example: 290370784248951

Item 5. Enter borrower's and co-borrower's complete name and address. If any part of the borrower's name or address needs to be corrected, the complete, correct borrower's name and address must be entered. Abbreviate State name to two characters.

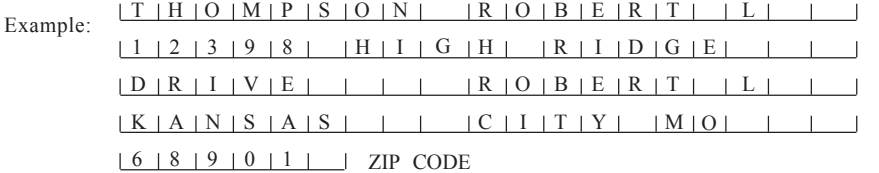

- Item 6. Enter applicable borrower's type code. Example:  $0 + 1$
- Item 7. Enter applicable servicing and inventory staff transfer code. If completed, processing type code must equal 3.

If completed, servicing and inventory staff transfer action code must be completed. Example: Item 8. Enter applicable servicing and inventory staff transfer action code.  $\lfloor Y \rfloor$ 

If completed, processing type code must equal 3. If completed, servicing and inventory staff transfer code must be completed. The servicing and inventory staff transfer action code must equal input reason/resolution code on Transaction 8N, Record Loan Classification Data, for borrowers with both insured and guaranteed loans. The servicing and inventory staff transfer action code should reflect the insured or guaranteed loan delinquency which required the borrower loan portfolio to be transferred to a SIS office.

Example: 19

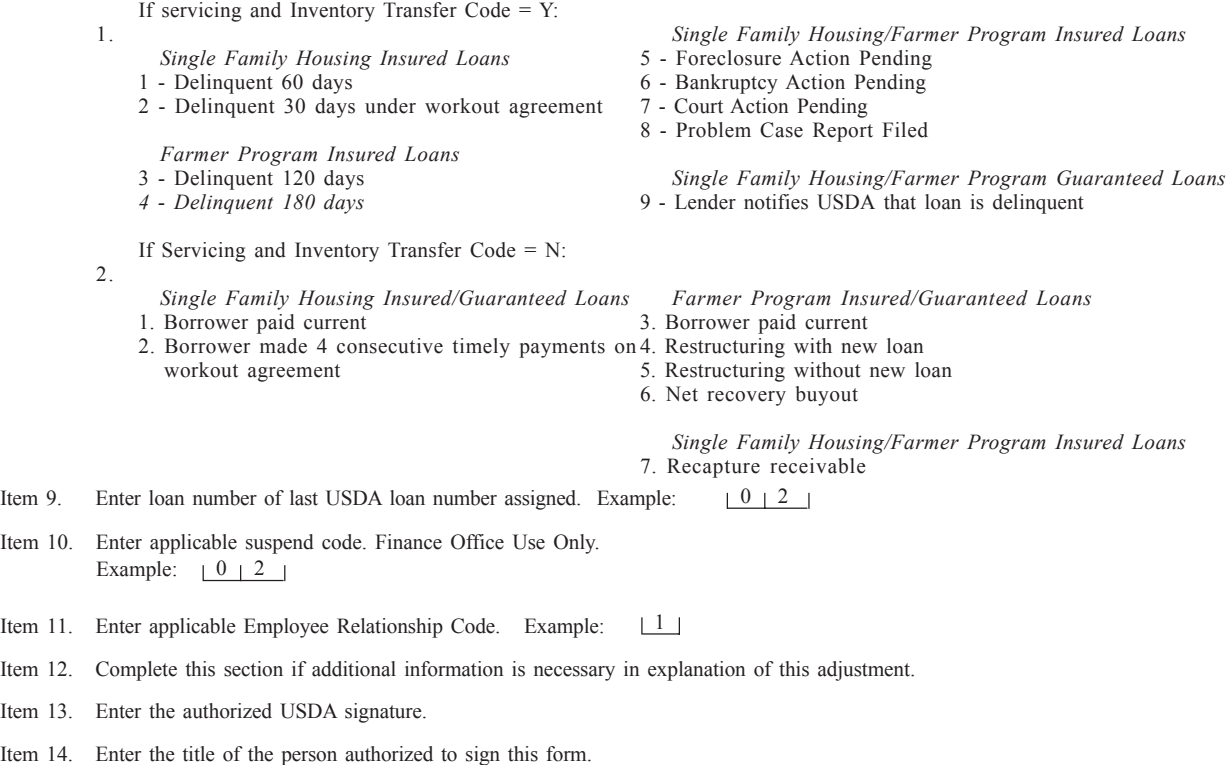

Item 15. Enter the date signed.